# Algorithmique & programmation

Chapitre 3 : Fichiers séquentiels Algorithme traitant un seul fichier Accès par position

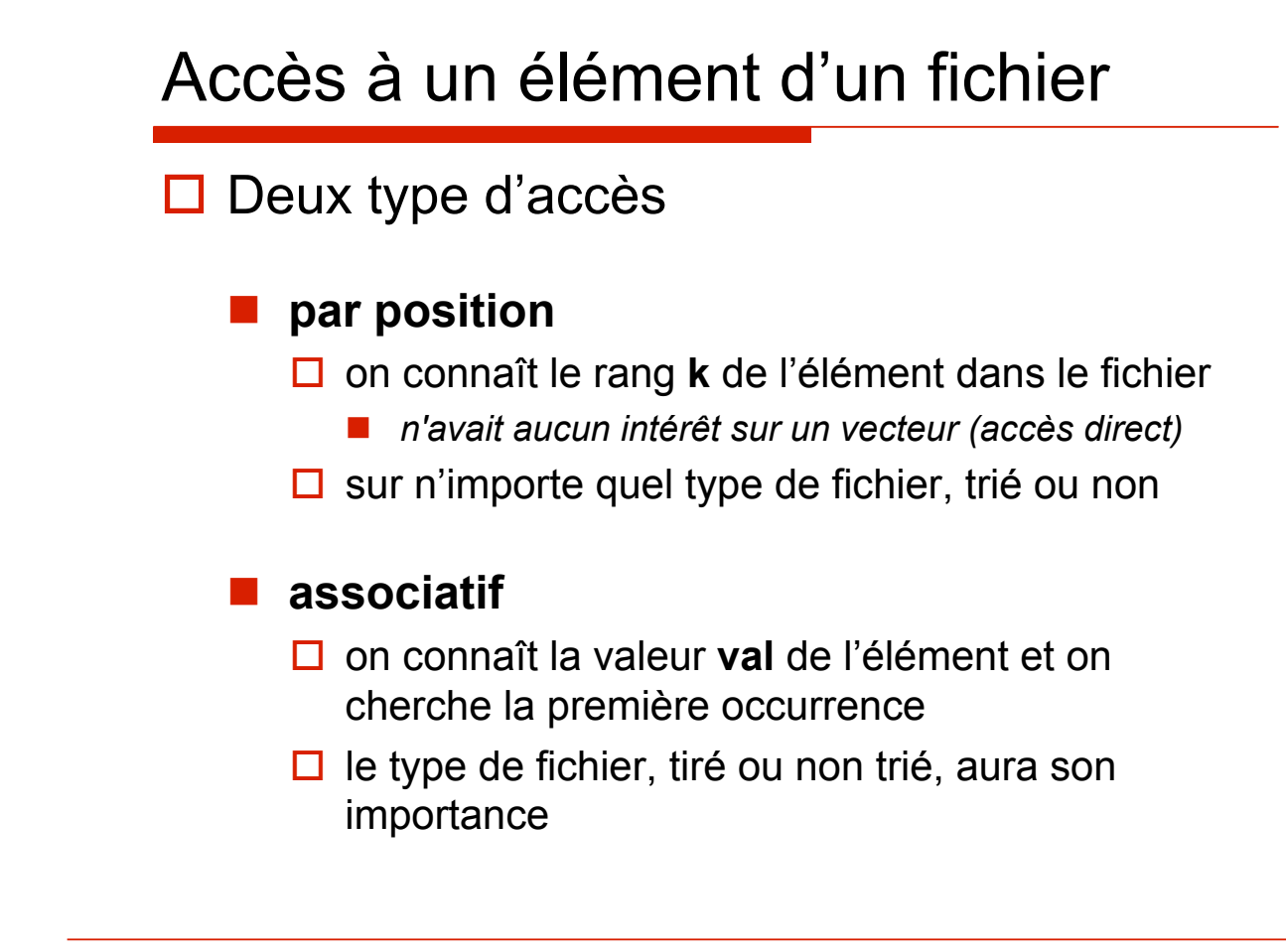

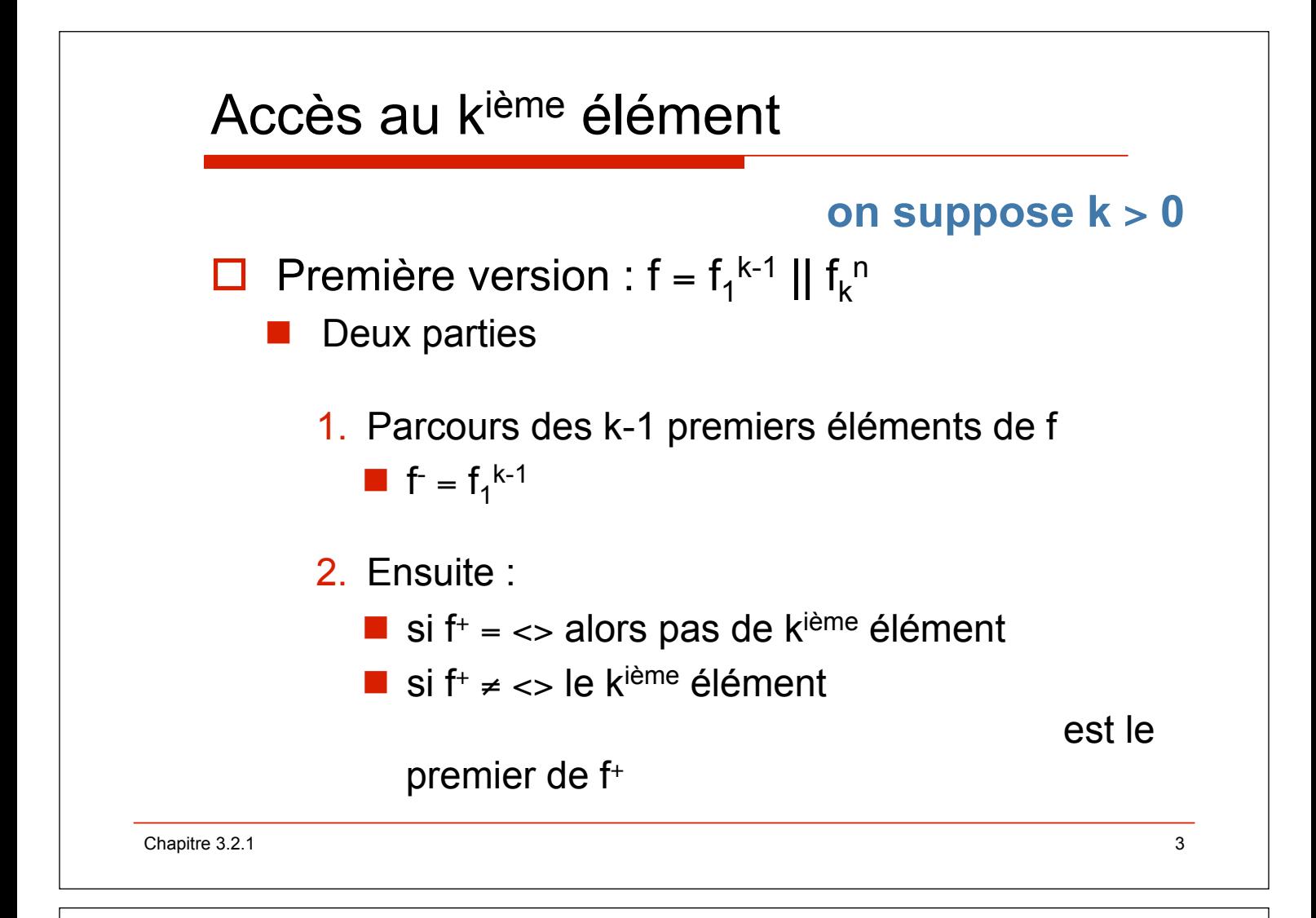

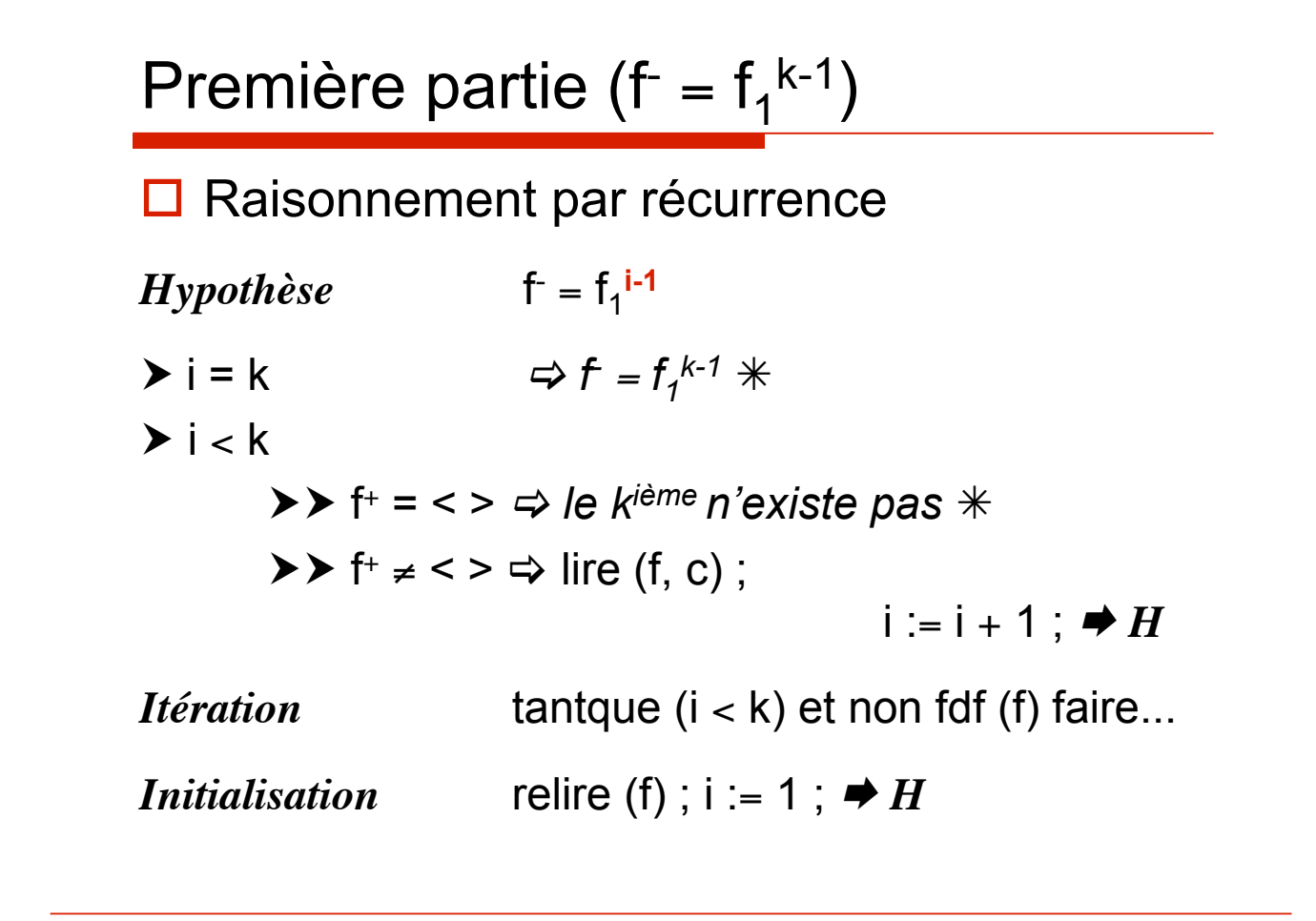

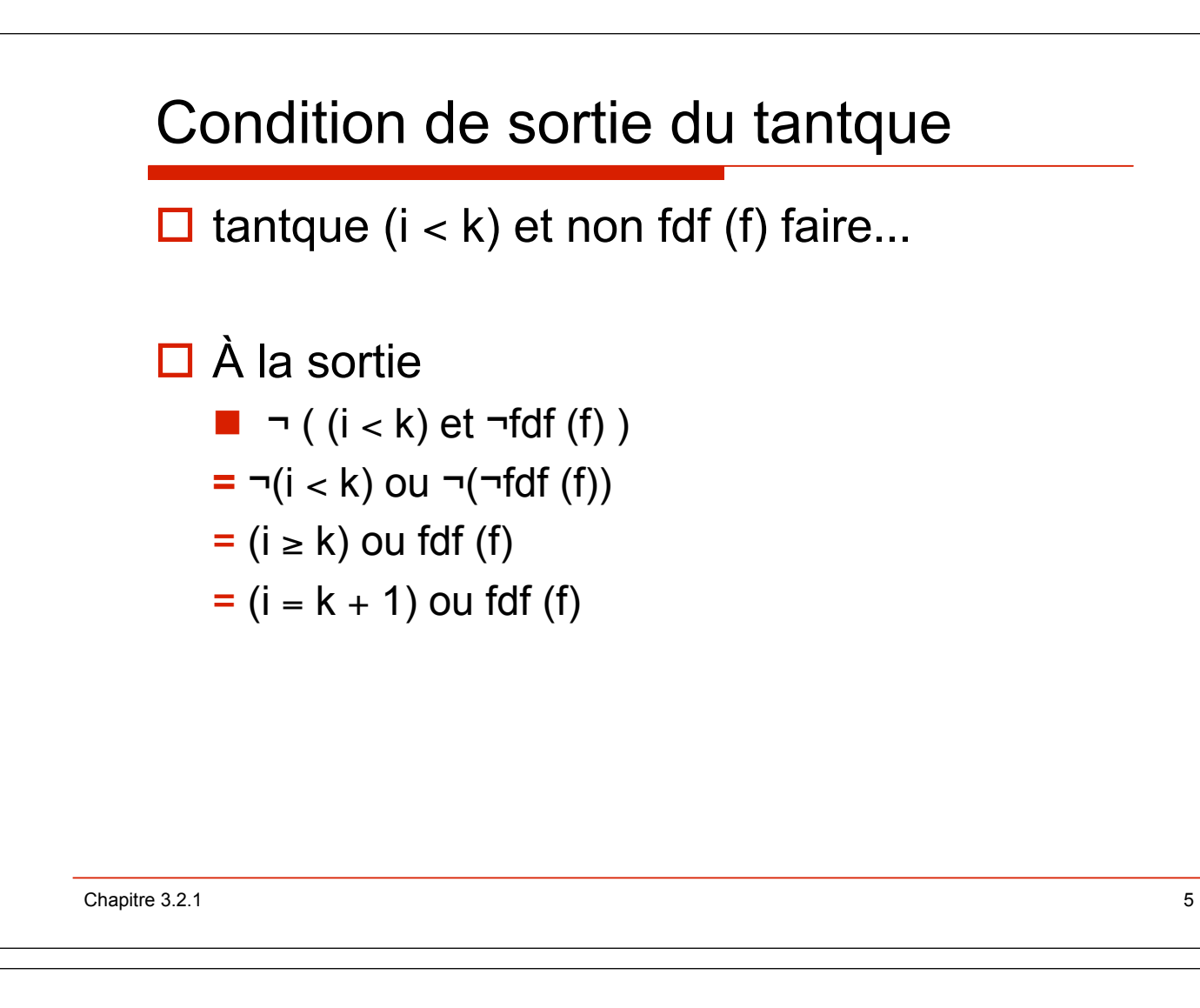

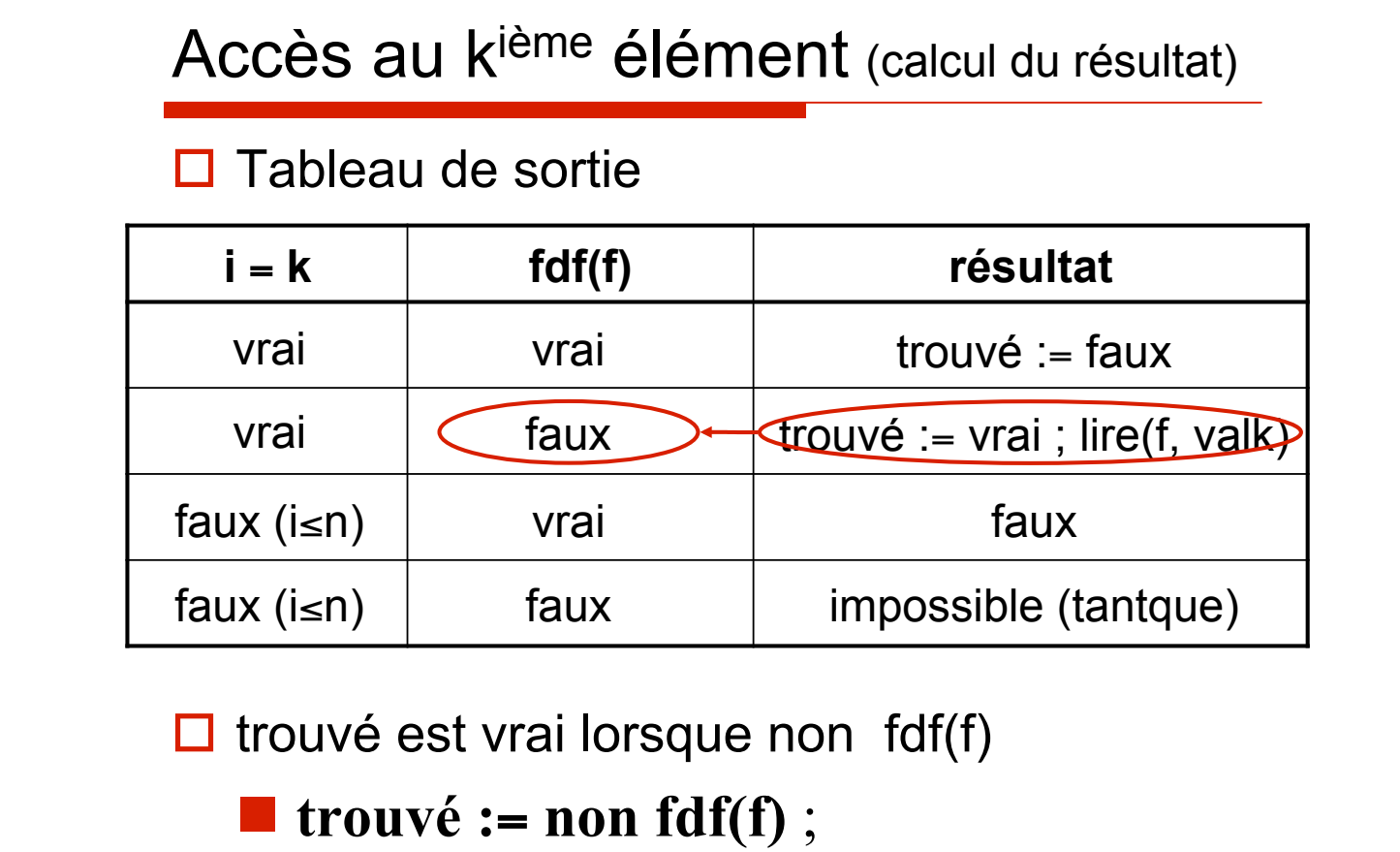

Chapitre 3.2.1 6

### procédure **accèsk1** (première version)

```
procédure accesk1 (d f : fichier de t ; d k : entier ;
                                                    r trouvé : booléen ; r valk : t) ;
spécification \{k > 0\} \rightarrow \{(trouv\acute{e}, valk = x_k)v \ (\neg trouv\acute{e}, valk ind\acute{e}fini)\}c : t : i : entier ;
debproc
     relire (f) ; 
     trouvé := faux ;
     i := 1;
     tantque (i < k) et non fdf (f) faire
         lire (f , c) ; 
         i := i + 1finfaire ;
     si non fdf (f) alors
         trouvé := vrai ;
         lire (f , valk) ; 
     finsi ; 
finproc ;
```
Chapitre 3.2.1 7

#### procédures **accesk** (fichier d'entiers)

```
-- Importer le module générique Sequential_io, use inutile 
with Sequential_Io; 
package P_Fentier is 
   -- Instancier le paquetage Sequential_Io 
   -- Pour manipuler des fichiers de Integer 
  package P_Entier_Io is new Sequential Io(Integer);
   use P_Entier_Io; 
   -- Première version de la procédure 
   procedure accesk1(F : in P_Entier_Io.File_Type ; k : in
   integer ; trouve : out boolean ; valk : out integer); 
   -- Seconde version de la procédure 
   procedure accesk1(F : in P_Entier_Io.File_Type ; k : in
   integer ; trouve : out boolean ; valk : out integer); 
end P_Fentier; 
Chapitre 3.2.1 8
```
#### procédure **accesk1**

```
Chapitre 3.2.1 9
 procedure accesk1(F : in P_Entier_Io.File_Type ; k : in
     integer ; trouve : out boolean ; valk : out integer) is 
 -spec {k > 0}=>{(trouvé , valk = x<sub>k</sub>) v (-trouvé , valk
    indéfini)} 
   c : integer ; i : integer ;
 begin
    reset(F) ; --on se positionne au début du fichier 
    trouve := false ; --initialisation de trouve à faux 
    i := 1 ; --on se prépare à lire le premier de F 
    while (i < k) and not End_Of_File(F) loop
      read (F , c) ; 
     i := i + 1; end loop ; 
    if not End_Of_File(F) then
      trouvé := true ; 
      read (f , valk) ; 
    end if ; 
 end accesk1 ;
```
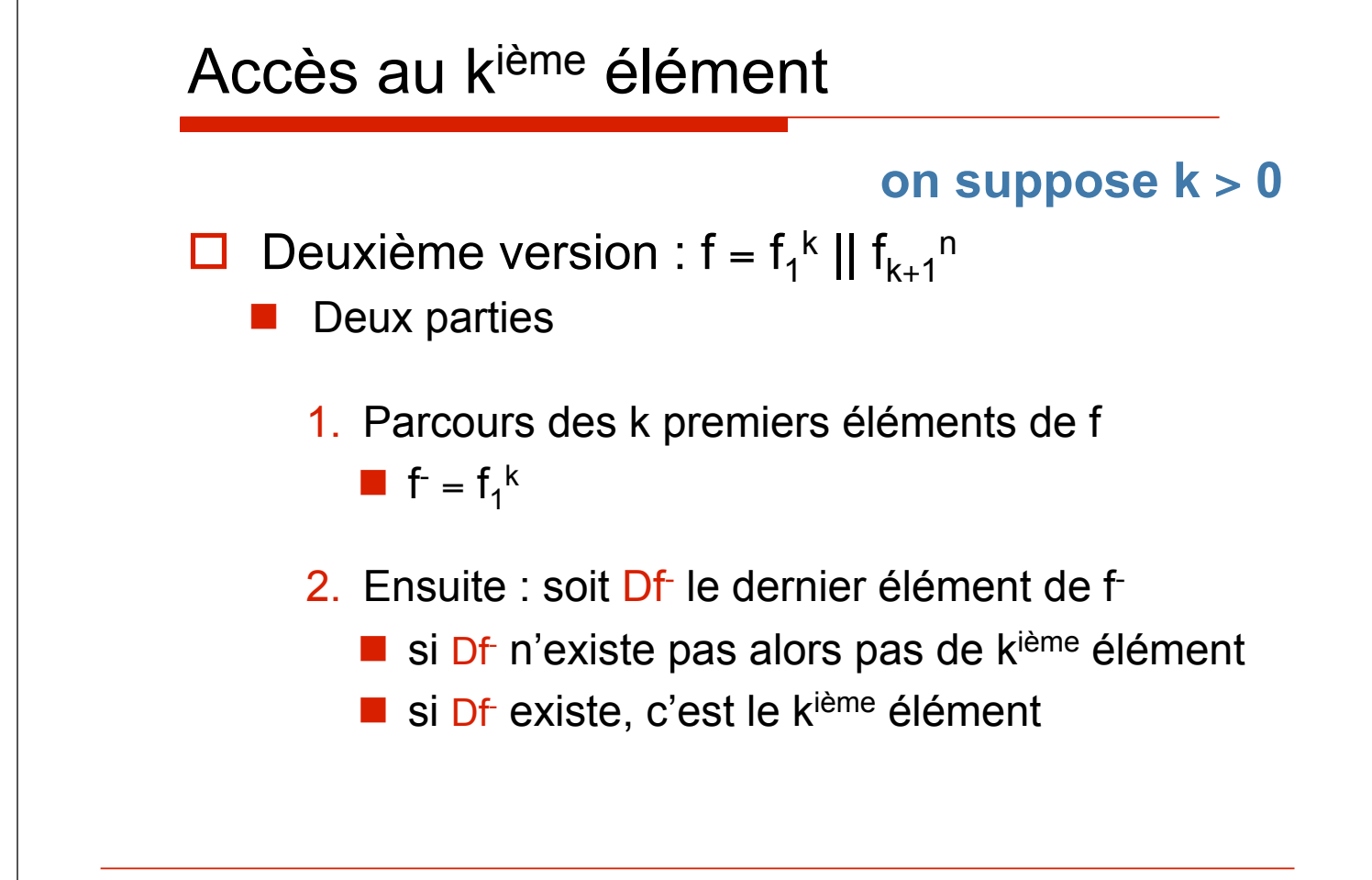

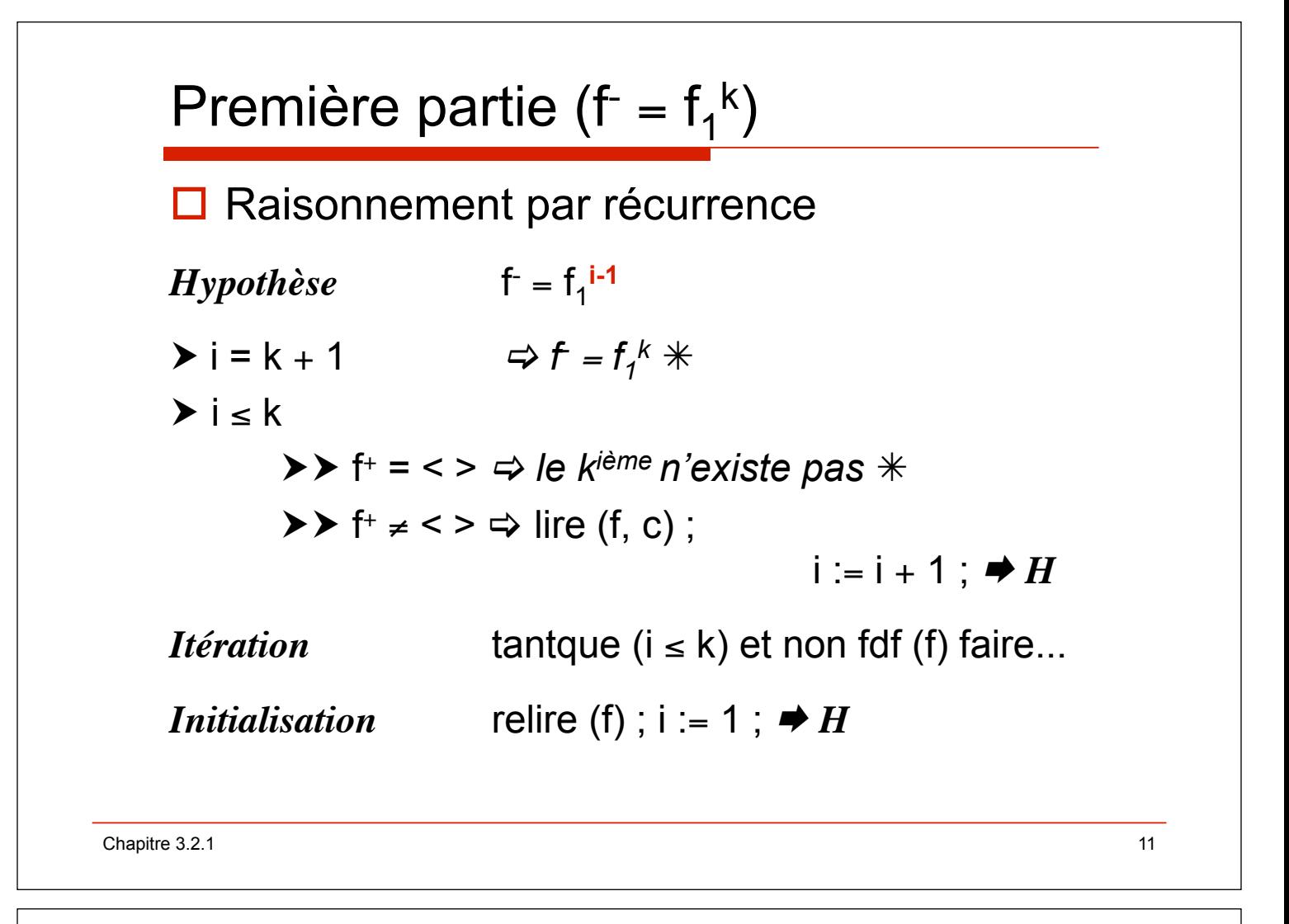

## Condition de sortie du tantque

□ tantque (i  $\leq$  k) et non fdf (f) faire...

$$
\Box \text{ À la sortie}
$$
\n
$$
\Box \neg ((i \le k) \text{ et } \neg \text{fdf (f)})
$$
\n
$$
\equiv \neg (i \le k) \text{ ou } \neg (\neg \text{fdf (f)})
$$
\n
$$
\equiv (i \ge k) \text{ ou fdf (f)}
$$
\n
$$
\equiv (i = k + 1) \text{ ou fdf (f)}
$$

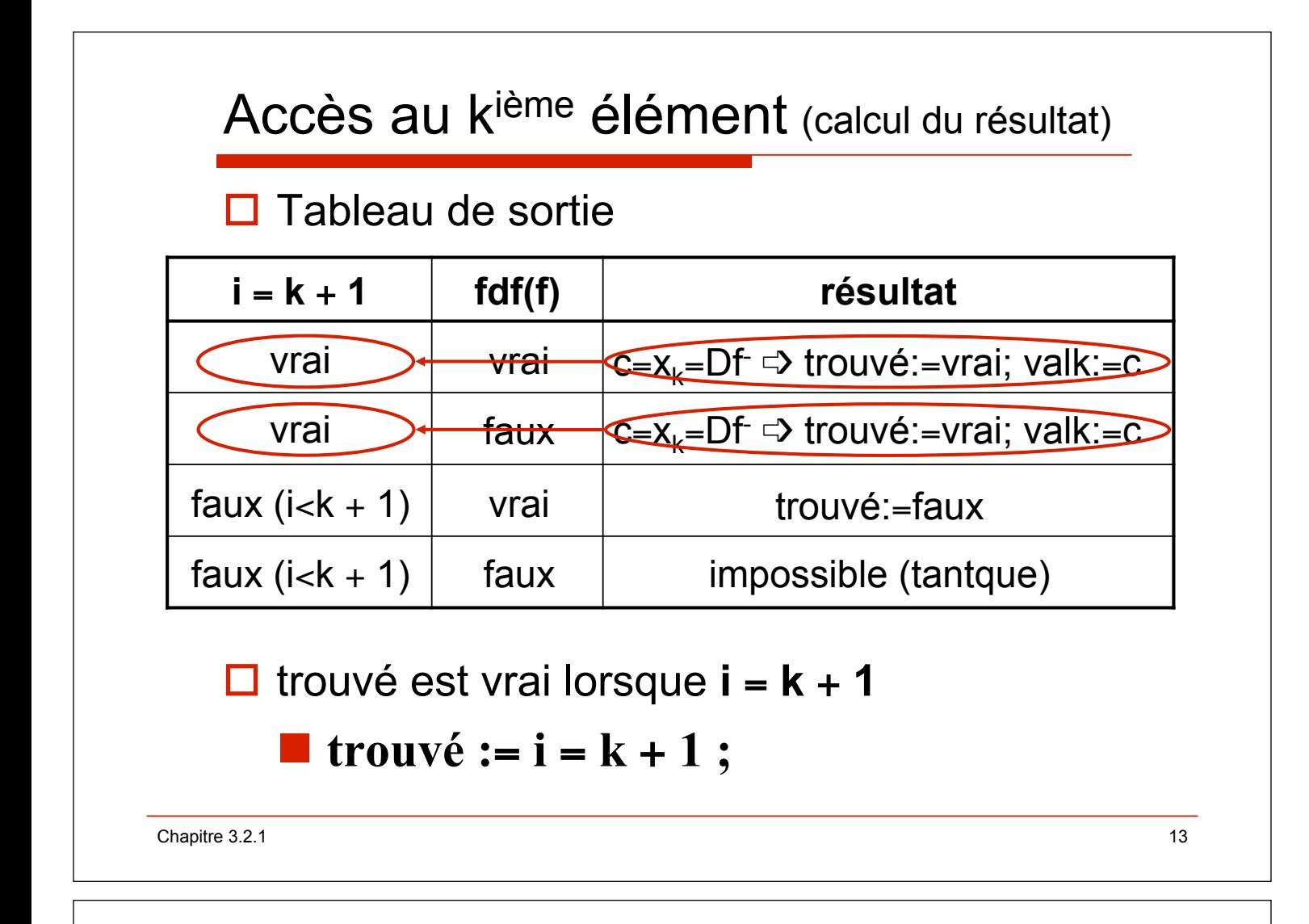

#### procédure **accèsk2**

```
procédure accesk2 (d f : fichier de t ; d k : entier ;
                                                    r trouvé : booléen ; r valk : t) ;
spécification \{k > 0\} \rightarrow \{(trouv\acute{e}, valk = x_k)v \ (\neg trouv\acute{e}, valk ind\acute{e}fini)\}c : t : i : entier ;
debproc
     relire (f) ; 
     trouvé := faux :
     i := 1;
     tantque (i \leq k) et non fdf (f) faire
          lire (f , c) ; 
          i := i + 1finfaire ;
     \sin i = k + 1 alors
          trouvé := vrai ;
          valk := c ; 
     finsi ; 
finproc ;
```
#### procédure **accesk2**

```
Chapitre 3.2.1 15
 procedure accesk2(F : in P_Entier_Io.File_Type ; k : in
     integer ; trouve : out boolean ; valk : out integer) is 
 -spec \{k > 0\}=>\{(trouve, valk = x_k) v (\neg trouve, valk)indéfini)} 
   c : integer ; i : integer ;
 begin
    reset(F) ; --on se positionne au début du fichier 
    trouve := false ; --initialisation de trouve à faux 
    i := 1 ; --on se prépare à lire le premier de F 
    while (i <= k) and not End_Of_File(F) loop
      read (F , c) ; 
     i := i + 1; end loop ; 
    if i=k+1 then
      trouvé := true ; 
     valk := c ;
    end if ; 
 end accesk2 ;
```